# **acSELerator QuickSet®**

Logiciel SEL-5030

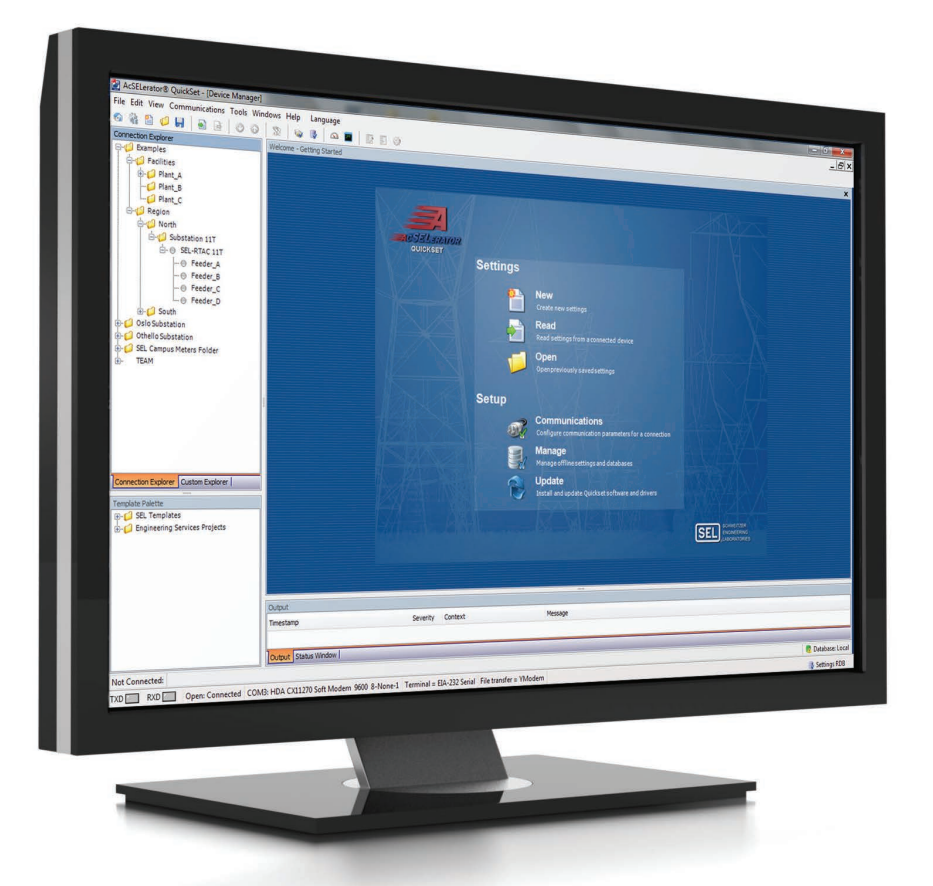

Configurer rapidement et facilement les dispositifs de protection, de contrôle, de mesure et de surveillance du réseau électrique

- Créez en toute confiance des conceptions de dispositifs ou de systèmes grâce à des outils de visualisation et de gestion avancés.
- Augmentez la productivité et améliorez la collaboration pour plusieurs utilisateurs grâce à un référentiel centralisé d'informations sur le dispositif.
- Simplifiez votre flux de travail en personnalisant et en choisissant des outils adaptés à vos besoins.

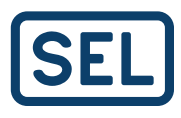

# Aperçu du produit

Le logiciel acSELerator QuickSet SEL-5030 est un outil logiciel distribué gratuitement qui permet aux ingénieurs et aux techniciens de configurer, de mettre en service et de gérer rapidement et facilement des dispositifs pour la protection, le contrôle, la mesure et la surveillance du réseau électrique. QuickSet est l'un des composants de la famille de logiciels acSELerator, qui vous aide à travailler plus efficacement et à gérer les processus en fournissant un ensemble commun d'outils qui améliorent la mise en service et la collaboration.

Grâce à des caractéristiques avancées de visualisation et de gestion, QuickSet fournit la flexibilité nécessaire pour configurer un seul dispositif ou concevoir un système complet en toute confiance. Vous pouvez créer et modifier des réglages, concevoir une logique graphique et des modèles, et accéder à d'autres outils pour vous aider à organiser et à mettre en service des dispositifs dans votre système. Les modèles de protection, de contrôle, de mesure, d'automatisation et de SCADA facilitent le développement et l'application des normes d'ingénierie.

Avec une variété d'outils et de plugiciels personnalisables, QuickSet fonctionne comme vous le faites, s'intégrant de manière transparente à votre flux de travail pour améliorer la productivité.

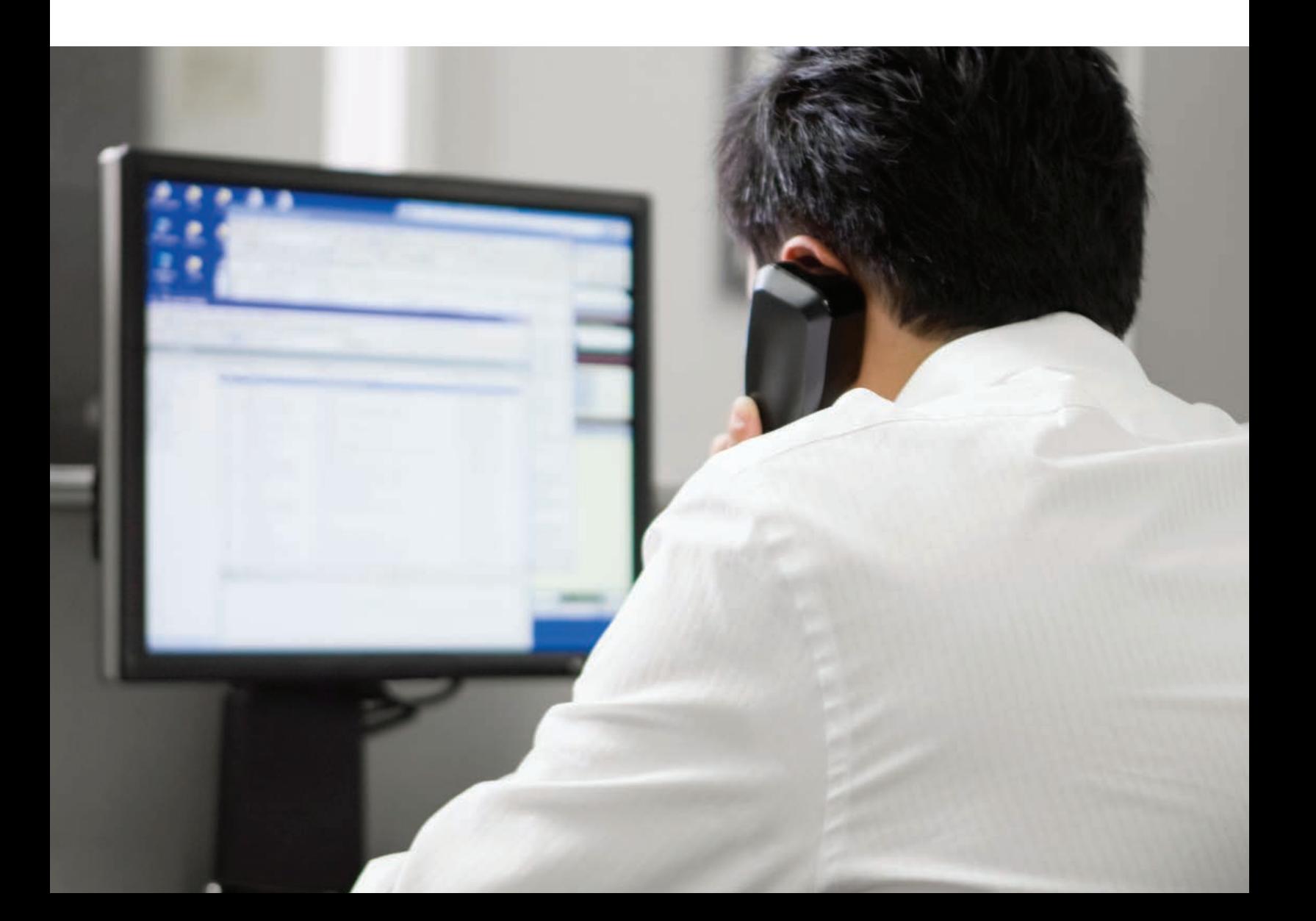

#### **Simplifier votre flux de travail**

QuickSet repose sur le concept de boîte à outils. Les outils dont vous avez besoin sont faciles d'accès et d'utilisation, mais ils n'encombrent pas votre interface utilisateur lorsque vous ne les voulez pas. Une variété de plugiciels et de pilotes sont disponibles pour étendre les capacités de QuickSet ; il vous suffit d'installer les outils dont vous avez besoin au fur et à mesure. Dans QuickSet, vous pouvez structurer l'espace de travail selon votre façon de travailler et ce que vous devez accomplir.

Les dispositifs et les réglages sont organisés dans une arborescence d'exploration familière qui peut être facilement personnalisée. Un flux de travail à onglets permet de travailler facilement sur plusieurs dispositifs à la fois et de commuter rapidement de l'un à l'autre. Copiercoller, glisser-déposer : toutes les fonctions et tous les raccourcis clavier attendus sont disponibles pour rendre votre tâche aussi efficace que possible.

QuickSet fournit une solution puissante et complète pour la configuration et le déploiement des dispositifs. Le logiciel facilite la mise en exploitation des conceptions du système et des réglages du dispositif réalisés sur votre bureau. Après le déploiement de vos dispositifs, vous pouvez fournir une récupération automatisée et une analyse avancée des données du réseau électrique avec le logiciel acSELerator TEAM® SEL-5045, un outil logiciel sous licence que vous installez et configurez dans QuickSet.

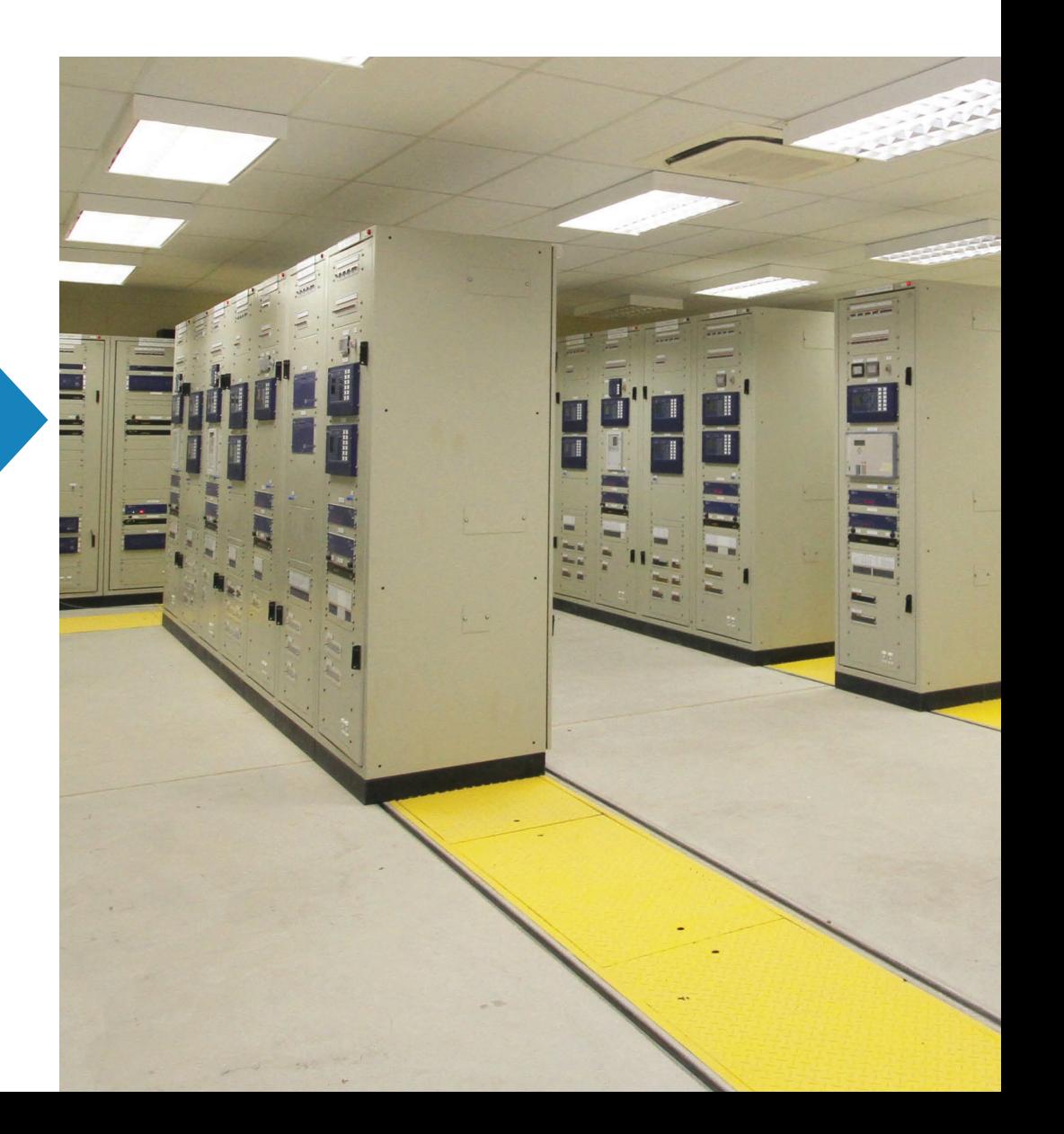

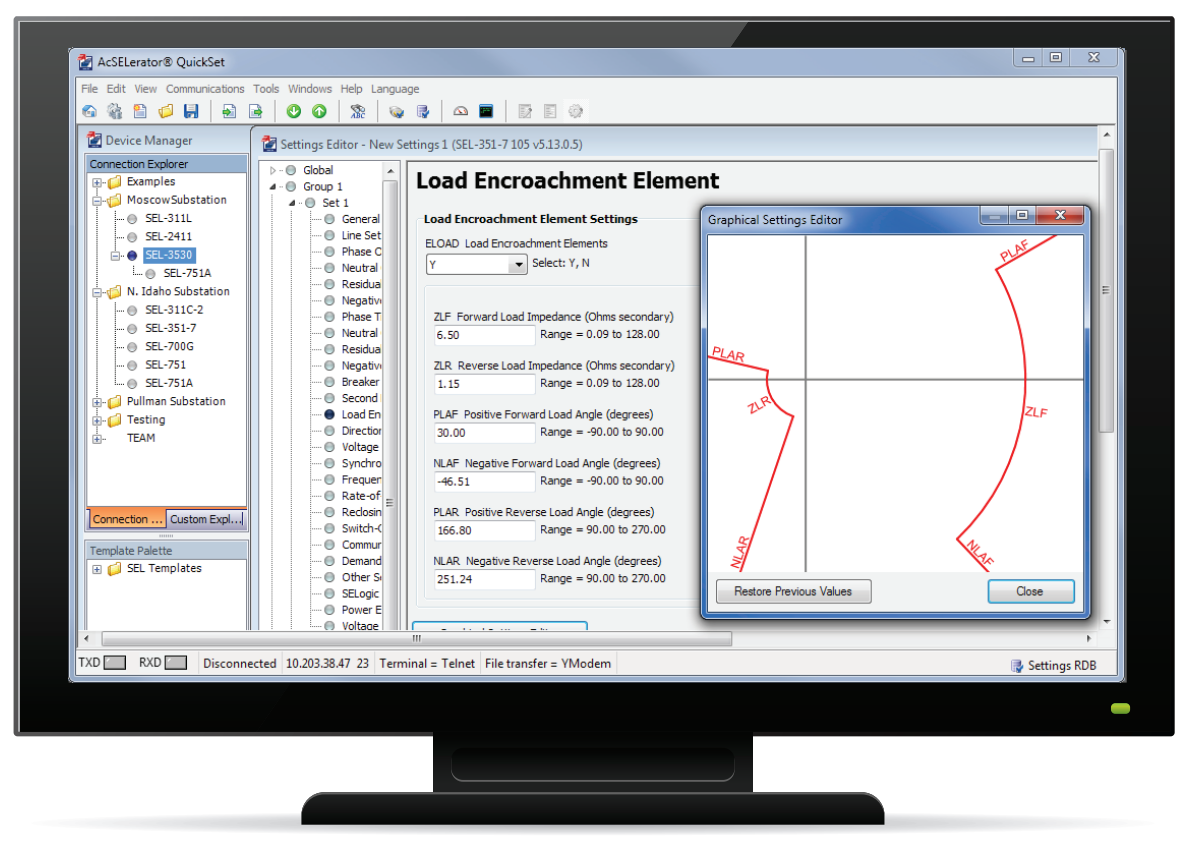

#### Éditeur de réglages graphiques

### Conception et organisation des réglages du dispositif

SEL conçoit des dispositifs entièrement caractérisés pour fournir une grande flexibilité à une grande variété d'applications. Par conséquent, de nombreux réglages personnalisables sont disponibles pendant le processus de configuration. QuickSet simplifie considérablement la configuration et la gestion du cycle de vie de plusieurs modèles et versions de dispositifs.

Les réglages sont présentés en groupes logiques, ce qui facilite l'identification rapide de paramètres spécifiques. Vous pouvez mettre en œuvre vos modifications en toute confiance : QuickSet vous aide à gagner du temps et d'éviter les erreurs en vérifiant automatiquement chaque réglage et en indiquant les paramètres hors plage ou non autorisés. Avec QuickSet, vous pouvez développer des réglages hors ligne à l'aide d'outils de configuration faciles à utiliser, puis vous connecter à vos dispositifs pour transférer les réglages et surveiller les performances.

Toutes vos données de réglages sont à un endroit, il est donc facile de gérer plusieurs dispositifs sur toute l'étendue d'une organisation. Vous pouvez travailler plus efficacement en associant les commentaires de l'utilisateur aux réglages du dispositif et en générant des rapports personnalisés pour exporter les informations de réglages. QuickSet est conçu pour s'intégrer de manière transparente à votre flux de travail.

#### Device Manager

L'outil Device Manager (gestion de dispositif) dans QuickSet augmente la productivité en vous aidant à organiser toutes les informations pertinentes sur votre dispositif dans un emplacement central. Les dispositifs sont organisés dans une arborescence standard de l'explorateur de fichiers pour faciliter leur affichage. QuickSet compile les réglages de configuration, les données d'évènements, les communications, les documents, les profils de sécurité, et les informations sur les applications de sorte que vous pouvez accéder rapidement aux données dont vous avez besoin. Les options de personnalisation fournissent la flexibilité nécessaire pour organiser votre système en fonction de vos besoins, tandis que la gestion intégrée des comptes d'utilisateurs garantit la sécurité de vos réglages.

Device Manager est également le point d'intégration de Team, qui collecte et stocke automatiquement les données d'évènement et de mesure des dispositifs configurés. Team fournit une visualisation et une analyse avancées de ces données grâce à des outils puissants, tels qu'un visualisateur de chronologie et un visualisateur de séquences d'évènements. Team étant configuré dans l'interface familière de QuickSet, tous les outils de gestion du dispositif dont vous avez besoin se trouvent dans un même emplacement, ce qui réduit la courbe d'apprentissage et améliore l'efficacité.

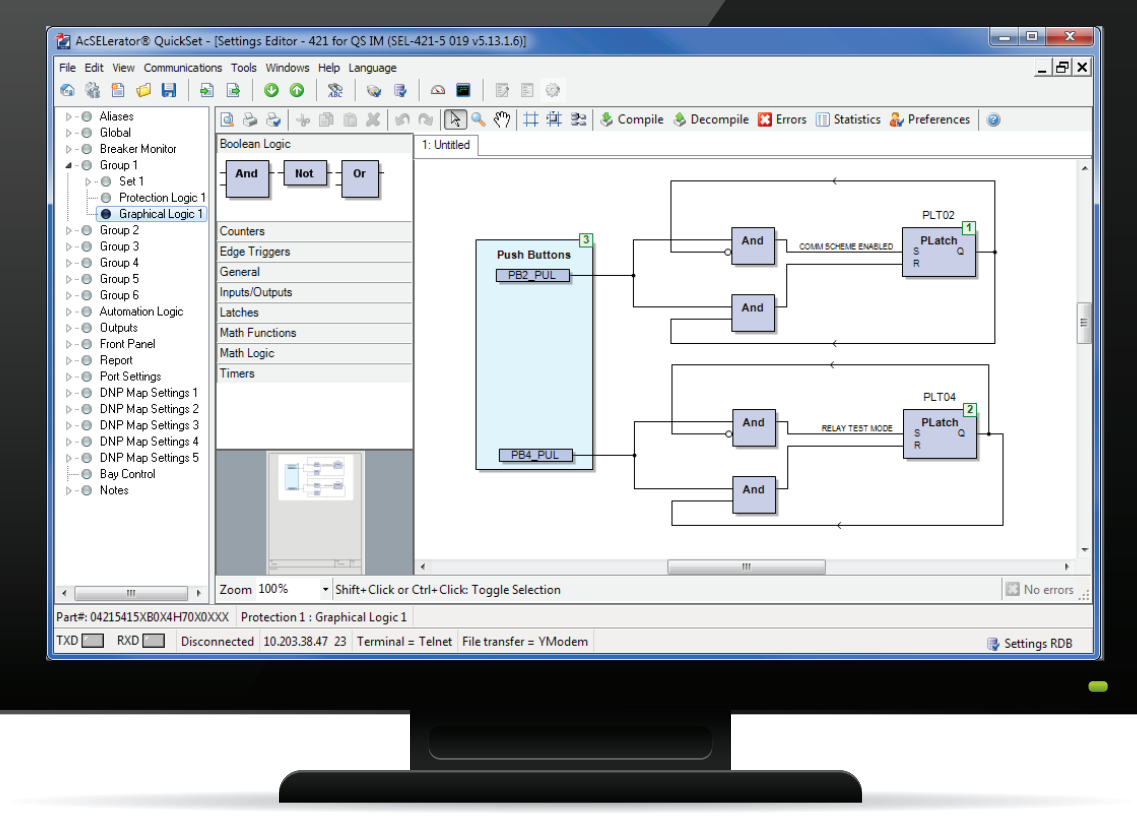

Éditeur logique graphique (GLE)

#### Gestion du dispositif pour les groupes de travail

Augmentez l'efficacité des tâches et gagnez du temps pour vous et votre équipe de travail grâce à la capacité sous licence de gestion du dispositif QuickSet pour les groupes de travail. Grâce à une base de données centralisée accessible en toute sécurité par plusieurs utilisateurs, vous pouvez concevoir, mettre en service et utiliser plusieurs ordinateurs de votre réseau. Les utilisateurs peuvent toujours connaître l'état actuel d'un projet et y contribuer à l'aide des outils QuickSet pour des comparaisons de réglages, l'archivage de la version des réglages personnalisés, les ajouts ou modifications de configuration du dispositif électronique intelligent (DEI) et toutes les autres caractéristiques fonctionnalités de Device Manager.

#### GLE QuickSet

Pour faciliter la conception de logique personnalisée, l'éditeur de logique graphique (GLE) fournit une interface de conception assistée par ordinateur (CAO) intuitive pour le développement de logique du dispositif dans un format similaire aux organigrammes fonctionnels CEI 61131. Vous pouvez simplifier la configuration logique dans les relais pris en charge grâce aux outils glisser-déplacer permettant de créer des diagrammes et des équations de contrôle SELogic® spécifiques à votre application. L'enregistrement ou l'impression des organigrammes fonctionnels fournit un enregistrement technique permanent des conceptions logiques.

#### Éditeur de réglages graphiques

Pour s'adapter aux préférences de l'utilisateur et rendre vos modifications plus visibles, l'éditeur de réglages graphiques fournit une représentation visuelle de vos valeurs. Cet éditeur affiche les

mouvements graphiques correspondants lorsque vous entrez les modifications apportées aux réglages dans les boîtes de dialogue.

#### Modèles de conception QuickSet

Déployez rapidement et en toute confiance les dispositifs nouveaux et existants en distribuant des modèles de conception QuickSet pour une configuration cohérente et des temps de configuration réduits. Vous pouvez créer des modèles personnalisés pour verrouiller les réglages afin qu'ils correspondent à vos normes ou pour verrouiller et masquer les réglages inutilisés. Cela simplifie les nouvelles installations et permet d'éviter les erreurs d'entrée.

Chaque modèle se compose d'un fichier de réglages du dispositif, d'équations de modèle de conception et de réglages de modèle avec des étiquettes et des commentaires personnalisés. Si votre système possède plusieurs dispositifs du même type, vous pouvez appliquer un modèle de conception pour définir et verrouiller tous les réglages qui resteront constants sur l'ensemble des dispositifs. Le modèle limite la modification des réglages à ceux dont vous avez déterminé qu'ils varieront d'un dispositif à l'autre. Il est également possible de créer une plage personnalisée pour chaque réglage afin de limiter les valeurs d'entrée acceptables en fonction de vos besoins.

En outre, QuickSet masque les réglages inutilisés pour réduire l'encombrement et éviter les modifications inutiles. Avec moins de réglages à modifier, vous pouvez gagner du temps lors de la configuration tout en respectant les normes de votre organisation et en réduisant la probabilité d'erreurs coûteuses.

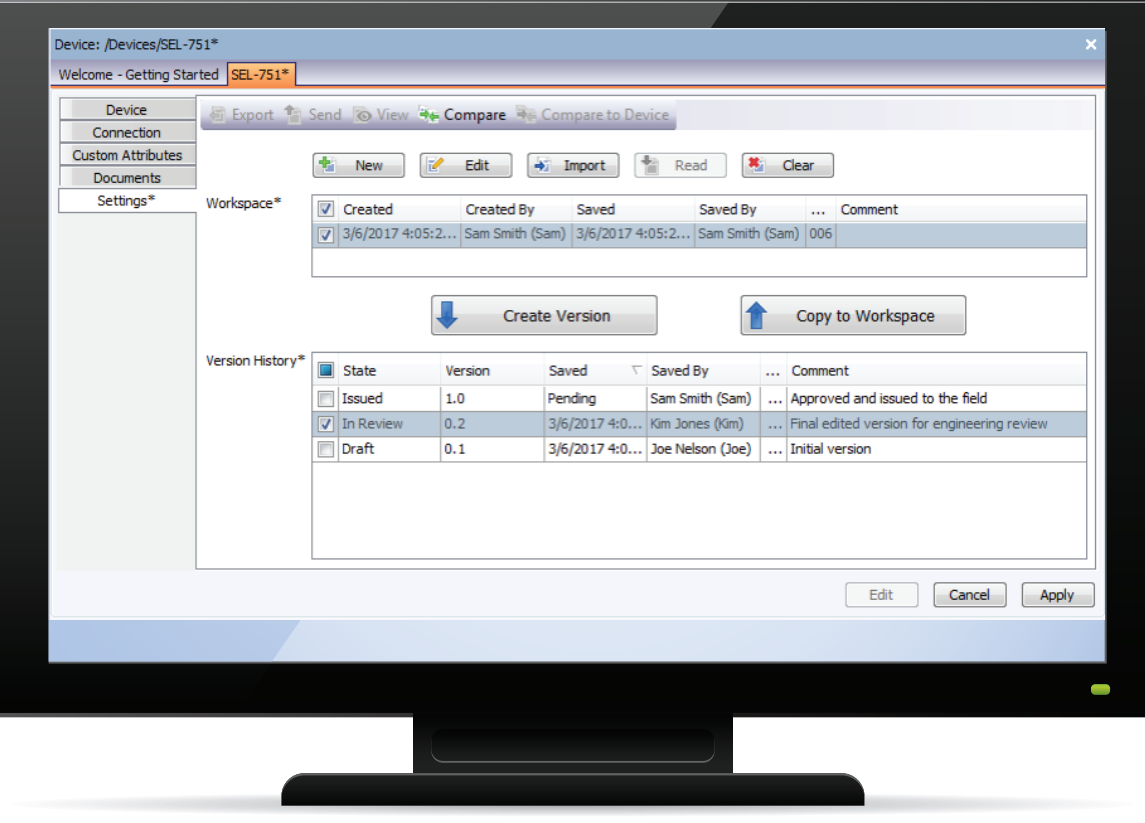

Flux de travail d'ingénierie et gestion de version

### Augmenter la productivité

Outre la gestion des réglages, QuickSet offre une variété d'outils pour simplifier l'analyse du système et améliorer les performances.

#### Chargeur de micrologiciel

Gagnez du temps grâce à une gestion automatisée du micrologiciel qui est à la fois simple et rapide. Il est important de mettre à jour le micrologiciel pour vous assurer que vous disposez des normes et de la protection les plus récentes dans une industrie en constante évolution. Le chargeur de micrologiciel facilite la mise à niveau ou la rétrogradation vers une version antérieure du micrologiciel dans les dispositifs connectés tout en conservant les réglages du dispositif.

#### Génération de rapports

Intégrez en toute transparence les données QuickSet dans le flux de travail de votre entreprise grâce à des outils de génération de rapports personnalisables. Vous pouvez concevoir, enregistrer et exporter des données au format Microsoft® Excel® , HTML ou texte. Lors de la configuration, QuickSet fournit une grande variété de feuilles de style pour répondre à l'exigence accrue en matière de documentation personnalisée.

#### Flux de travail d'ingénierie et gestion de version

Les services d'ingénierie disposent généralement d'un processus de création, de suivi, d'approbation et de déploiement de différentes versions de la configuration pour un DEI. Device Manager comprend des outils simples permettant d'activer votre flux de travail d'ingénierie directement dans l'outil de suivi de version. En outre, vous pouvez utiliser l'historique de version pour enregistrer et consulter toutes les versions précédentes des réglages. En sélectionnant une ou plusieurs versions historiques et les réglages de DEI actuels, vous pouvez analyser de manière visuelle toutes les différences de réglages à l'aide de l'outil de comparaison. L'organisation de toutes les versions dans la base de données acSELerator permet de gagner du temps et d'améliorer la précision de toutes les tâches d'audit et de création de rapports.

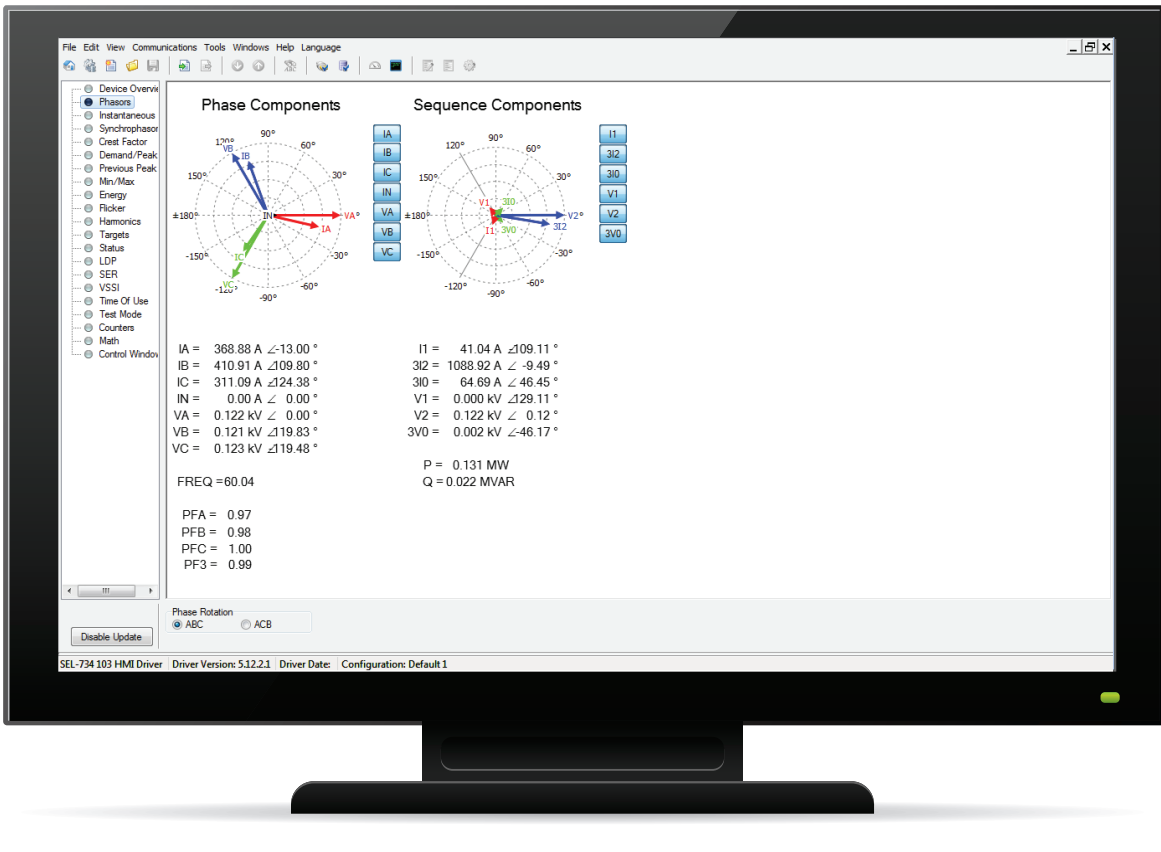

IHM de QuickSet

#### Outils de comparaison, conversion et fusion

Modifiez plusieurs fichiers de réglages à l'aide des outils de comparaison, de conversion et de fusion inclus. Lors de la mise en service, la comparaison des réglages avec des valeurs nouvelles, anciennes ou modifiées nécessite beaucoup d'effort. QuickSet permet de réduire cette charge en identifiant rapidement les valeurs différentes. Vous pouvez convertir uniquement les réglages de votre choix, modifier les réglages directement dans la vue de comparaison ou fusionner les fichiers et accepter les modifications de réglages.

#### IHM personnalisable

Obtenez les données pertinentes du dispositif localement ou à distance avec l'IHM personnalisable. Les mises à jour automatiques en direct fournissent des informations visuelles rapides et éliminent le besoin de s'appuyer sur les entrées de ligne de commande. Vous pouvez afficher l'état opérationnel ou l'historique à votre convenance et apporter les modifications nécessaires. Une représentation graphique des informations numériques et analogiques vous permet de vérifier et d'analyser les performances du dispositif. Les interfaces IHM sont spécifiques à chaque dispositif.

# Solutions logicielles SEL supplémentaires

Des solutions logicielles SEL supplémentaires vous aident à concevoir, mettre en service, surveiller et analyser votre système.

#### acSELerator Team

Automatisez la collecte des données du réseau électrique et la création de rapports à partir de celles-ci depuis plusieurs dispositifs vers un emplacement central pour un accès facile. Grâce à Team, les ingénieurs et les techniciens peuvent surveiller en permanence l'ensemble d'un système et collecter rapidement des données d'évènement et de mesure. Team s'intègre à QuickSet par le biais de Device Manager, fournissant tous les outils dont vous avez besoin pour la gestion et la surveillance du dispositif dans une seule interface pratique.

#### Logiciel acSELerator Architect® SEL-5032

Configurez et documentez facilement les communications CEI 61850 entre les dispositifs de plusieurs fournisseurs.

#### Logiciel acSELerator RTAC® SEL-5033

Configurez la famille de produits du contrôleur d'automatisation en temps réel (RTAC) de SEL. Vous pouvez créer des projets, insérer et configurer divers protocoles, faire correspondre les balises, écrire des

programmes logiques et partager les réglages entre des dispositifs déployés de manière similaire.

#### Logiciel ACSELERATOR Diagram Builder™ SEL-5035

Créez des écrans de commande et des affichages IHM personnalisés et basés sur le Web pour le RTAC et le SEL-2240 Axion® . Vous pouvez visualiser rapidement les données lors de la conception et pendant l'exécution.

#### Logiciel acSELerator Analytic Assistant® SEL-5601

Analysez les rapports d'évènements à l'aide d'oscillographes et de diagrammes vectoriels. Vous pouvez comparer des évènements synchronisés en combinant des fichiers d'évènements.

#### SEL Compass®

Maintenez vos logiciels, pilotes et autres documents SEL importants à jour. Une interface facile à utiliser vous permet de télécharger les mises à jour directement sur votre ordinateur selon le calendrier de votre choix. Vous pouvez installer de nouveaux pilotes pour le dispositif directement à partir du Web et partager des fichiers téléchargés en interne sur le réseau de votre entreprise.

## Spécifications

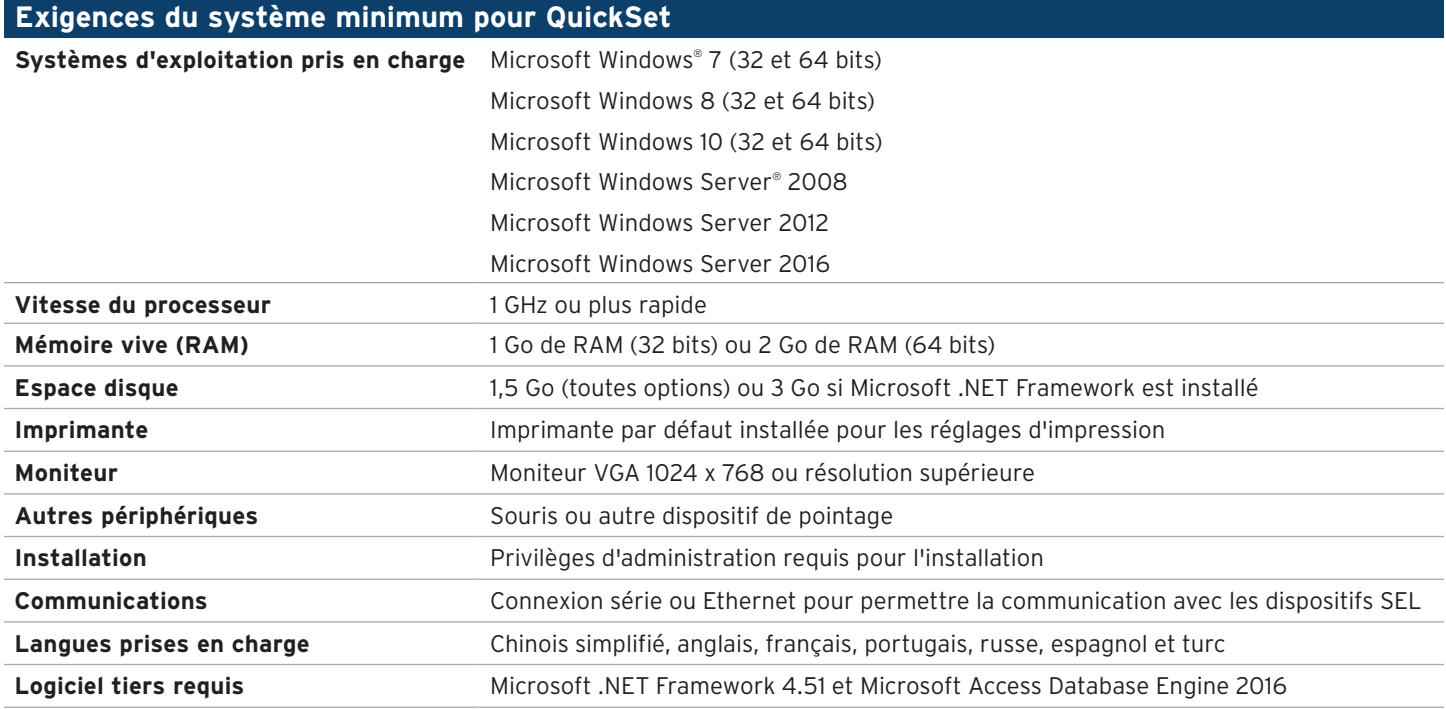

#### ISELI SCHWEITZER ENGINEERING LABORATORIES

Vers une énergie électrique plus sûre, plus fiable et plus économique +1.509.332.1890 | info@selinc.com | selinc.com/fr

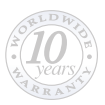